**AutoCAD Crack PC/Windows**

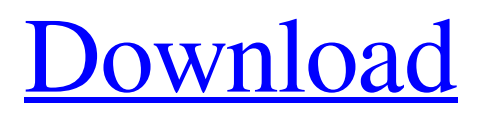

# **AutoCAD Crack + With Full Keygen Download (Updated 2022)**

Pre-release AutoCAD, 1982 The first AutoCAD was based on the Multiuser Program Library Architecture (MPL/1), an operating system released by the Hewlett-Packard Company in 1979. The MPL/1 operating system was designed to provide a solution to the relatively short development time and low sales potential for small, high-volume products. Its multitasking and dynamic link nature made it ideal for products such as the HP 3000 and HP 9830 minicomputer series. MPL/1 was a preemptive multi-tasking operating system that allowed an operator to access multiple programs at one time. This made it easy to develop and add applications without the need to re-write the operating system. Autodesk started to develop MPL/1 to make it an operating system that would make sense for computers running CAD software. By the time AutoCAD was first released, a native version of MPL/1 was available for the HP 9830, which the AutoCAD software was ported to. Originally, MPL/1 ran on the HP 9830 computer. The first AutoCAD was developed by a group of Autodesk engineers in a four-person development group. During its development, the team also used a virtual clone of the system they were developing on. The first release of AutoCAD was in December 1982. The first AutoCAD version was called 1.5, and it was designed to run on the HP 9830 computer. Early Releases AutoCAD 1.5 was designed to run on the HP 9830 computer with 512 MB of RAM and a single 2.5-inch floppy disk drive. The first release was released in December 1982, and it included all of the basic features required for a computer-aided drafting (CAD) software product. The first release was a plug-in-based program that loaded its functionality when you started it up. The primary functions of AutoCAD 1.5 were to draw and edit 2D and 3D objects, in addition to creating and managing drawings. It was designed for small to medium businesses. The release of AutoCAD 1.5 included some tools designed for use with architectural applications, such as two-point perspective. AutoCAD 1.5 was a 32-bit, graphically-based, high-level programming language. The first release included many of the first features of the program, but the release was fairly limited

# **AutoCAD Crack + Activation Key Download**

Drawing Browser A command line utility to search and import drawing files into a set of applications. Applications are selected to import in a command line prompt. The supported application set is chosen by the number of connected drives (including C: and W:) and their AutoCAD version. In AutoCAD versions 10.0 to 2013 the command line tools can be enabled/disabled on the Start menu in Preferences > Options > Tools > Plugins. Drawing Web App The AutoCAD Drawing Web App provides a cloud service of sorts, to allow users to access drawings, diagrams, drawings created in AutoCAD and drawings created in other applications (e.g., Visual LISP or an HTML browser) through a web browser. The drawings in the cloud are for free. The AutoCAD Drawing Web App is a part of the Autodesk Service Exchange subscription program. AutoCAD Architecture AutoCAD Architecture is a third-party Autodesk-based architecture-modeling software. It is compatible with AutoCAD 2012 and later. The software is used for creating architectural designs, set by the Eurocode 2 2005. The software does not support DWG or DXF files. The architecture community has developed guidelines for how architects and engineers should model and apply engineered solutions to a project using architectural design and construction techniques. Among the guidelines is the recommended workflow for applying architectural design techniques to projects. To support this workflow, AutoCAD Architecture includes tools to apply design data in accordance with the user interface guidelines and also provides a way to enforce model design techniques, such as to perform a series of bounding box calculations to determine the size of a boundary wall. AutoCAD Architecture is maintained by the American Institute of Architects. AutoCAD Architecture (2010–2015) was the first release of AutoCAD Architecture. It is available as part of the Autodesk Service Exchange. The 2008 version had more limited features and was available as a downloadable standalone app, or as a component of AutoCAD (Classic and New). In 2015, the product was renamed to Autodesk Architecture App and has been available as part of the Autodesk Service Exchange for the last three years. AutoCAD Architecture has four basic components: Design Studio: Set by

the user, by a design team, or by the project itself, using defined models that consist of different sections, such as room or house. Projects: Created using Design Studio for specific design needs a1d647c40b

# **AutoCAD**

Connect to Autodesk, e.g. using the terminal and issue the following command: git clone Next, replace the PIN in the terminal with your own in order to log in successfully. The PIN is a 48-digit number and is found under: C:\Users\\AppData\Local\Autodesk\Autocad\_2017\_Win64\license\license.cfg After completing the installation, open the Autocad launcher and login. Once logged in, the application will present the editor with the message The Autocad Editor does not run. Autocad needs a license. Logging in to Autocad with a license is not possible without the software license manager. You need to contact Autocad support to activate a license. Do you wish to install Autocad? On the software license manager On Windows 10, you will first need to set a U.S. keyboard layout. Open the Control Panel and go to Region and Language > Keyboards > Add a layout > OK. This will change the keyboard layout to English (United States) in the Autocad launcher. Next, you will need to download the Autocad-linux.exe application and open the application. The application should present the following message: This program is free and has no support. You need to install a license. To do so, you need a Autocad-linux.exe license file. To get one, download and save a copy of it at a location in your computer. The launcher window will close and launch the Autocad-linux.exe application. The Autocadlinux.exe application will display the License manager. Log in with the credentials found under: Then, select Check license and it will start a registration process to your Autocad subscription. When done, an installer file will appear in the "Downloads" tab on the launcher. On MacOS Catalina First, you will need to make sure you are using the latest version of the MacOS Catalina. You can check by opening System Preferences > General > About This Mac and searching for the macOS version. If you are currently using MacOS version 10.15 Catalina, you are good to go. Next, you will need to download the

#### **What's New In AutoCAD?**

Share your comments or questions during the drawing session by using Markup Assist. Add to the discussion with comments or arrows, and the comments will display on the drawing when you return to it. (video: 2:24 min.) Double-Click to Anchor: Make it easier to create and modify drawings. Double-click to anchor a command to the current drawing element, or position your cursor on an object in the drawing and doubleclick to jump to the object and open a selection window. (video: 1:22 min.) Revision Management: Manage your revisions to drawings without having to delete the drawings. Revisions are saved in history folders, and new revisions can be created from older revisions and easily compared side by side. You can also easily move revisions between folders and branches. (video: 1:51 min.) Toggle for AutoCAD Add-ins: Reload Add-ins, get instant updates, and save time. Using the Toggle button, you can toggle between hidden and visible AutoCAD Add-ins. This can help you avoid missing important Add-in commands and functions. (video: 3:40 min.) "Undo" Redo: Make it easier to take back a previous change. "Undo" is part of the standard undo and redo commands, but you also have the ability to create your own undo/redo commands. (video: 2:55 min.) Add more or edit existing commands, even if you don't have AutoCAD 2023. In AutoCAD, you create and edit the drawing commands that you use in your designs. All AutoCAD commands are in the Drawing or Object command menus. You can add, edit, or delete existing commands and add new commands to your drawing. The new Release also includes a library of over 50 commands that are not included in AutoCAD, but are popular, useful, or easy to use. In AutoCAD 2023, you can make changes to commands that you have installed in your drawing from older versions of AutoCAD. Autodesk, Inc. (NASDAQ: ADSK) is a world leader in 2D and 3D design software for businesses and consumers. Since 1986, Autodesk has been developing software that combines sophisticated engineering and design capabilities with the collaborative, integrated user experience required for real-world product creation and manufacturing. Today

# **System Requirements:**

Please ensure you have the following specifications before you start your pre-purchase - macOS High Sierra v10.13.4 (running on Apple MacBook Pro 16, iMac 21.5, and Mac Pro 17.3) - Intel i7 CPU (2.6GHz minimum recommended) - NVIDIA GeForce GTX 1070 minimum or AMD Radeon R9 290 minimum recommended - 16GB of RAM minimum This guide may change, so be sure to keep checking back to get the most up to date information. Update 19.

Related links: